## Livello di trasporto: meccanismi trasferimento dati affidabile (2), **TCP**

## Gaia Maselli maselli@di.uniroma1.it

Queste slide sono un adattamento delle slide fornite dal libro di testo e pertanto protette da copyright. All material copyright 1996-2007 J.F Kurose and K.W. Ross, All Rights Reserved 2-1

## Protocolli con pipeline

Pipelining: il mittente ammette più pacchetti in transito, ancora da notificare

- l'intervallo dei numeri di sequenza deve essere incrementato
- buffering dei pacchetti presso il mittente e/o ricevente

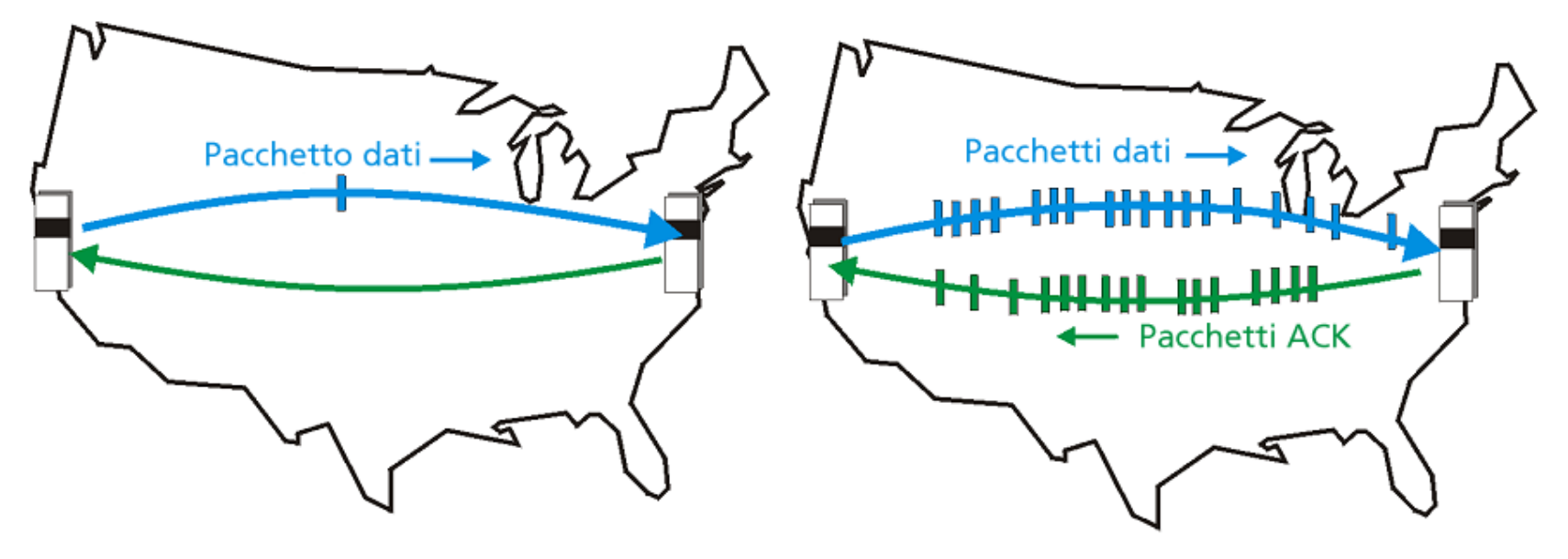

a) Protocollo stop-and-wait all'opera

b) Protocollo con pipeline all'opera

❒ Due forme generiche di protocolli con pipeline: Go-Back-N e ripetizione selettiva

# Protocolli con pipeline

### Go-back-N:

- $\Box$  Il mittente può avere fino a N pacchetti senza ACK in pipeline
- □ Il ricevente invia solo ACK cumulativi
	- Non dà l'ACK di un pacchetto se c'è un gap
- $\Box$  Il mittente ha un timer per il più vecchio pacchetto senza ACK
	- Se il timer scade, ritrasmette tutti i pacchetti senza ACK

#### Ripetizione selettiva

- $\Box$  Il mittente può avere fino a N pacchetti senza ACK in pipeline
- Il ricevente invia ACK solo ai singoli pacchetti
- Il mittente mantiene un timer per ciascun pacchetto che non ha ancora ricevuto ACK
	- Quando il timer scade, ritrasmette solo i pacchetti che non hanno avuto ACK

# Go-Back-N

#### Mittente:

- Numero di sequenza a k bit nell'intestazione del pacchetto
- "Finestra" contenente fino a N pacchetti consecutivi non riscontrati

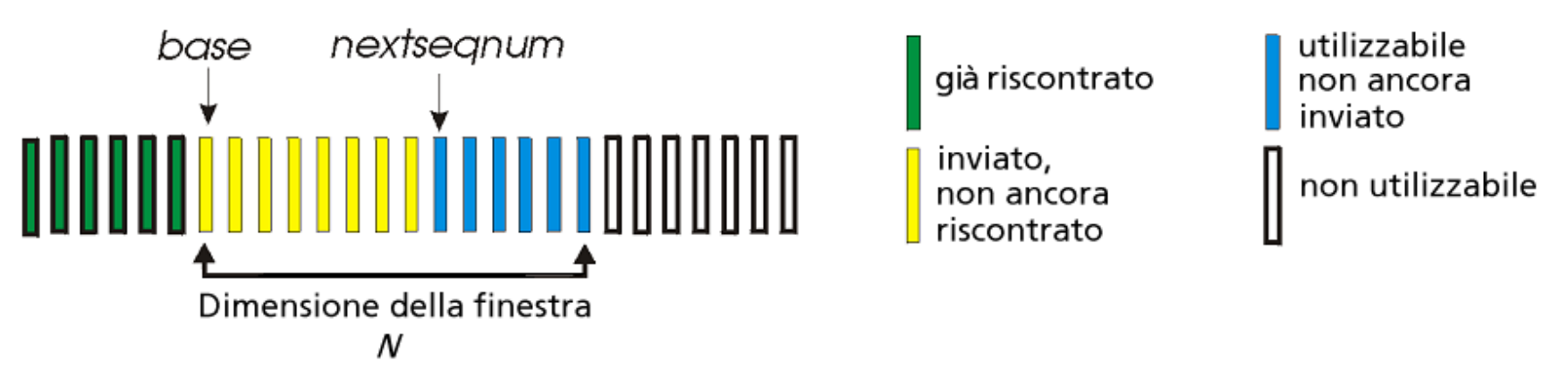

- ACK(n): riscontro di tutti i pacchetti con numero di sequenza minore o uguale a n - "riscontri cumulativi"
	- pacchetti duplicati potrebbero essere scartati (vedere il ricevente)
- $\Box$  timer per il più vecchio pacchetto senza ack
- $\Box$  timeout(n): ritrasmette il pacchetto n e tutti i pacchetti con i numeri di sequenza più grandi nella finestra

## GBN: automa esteso del mittente

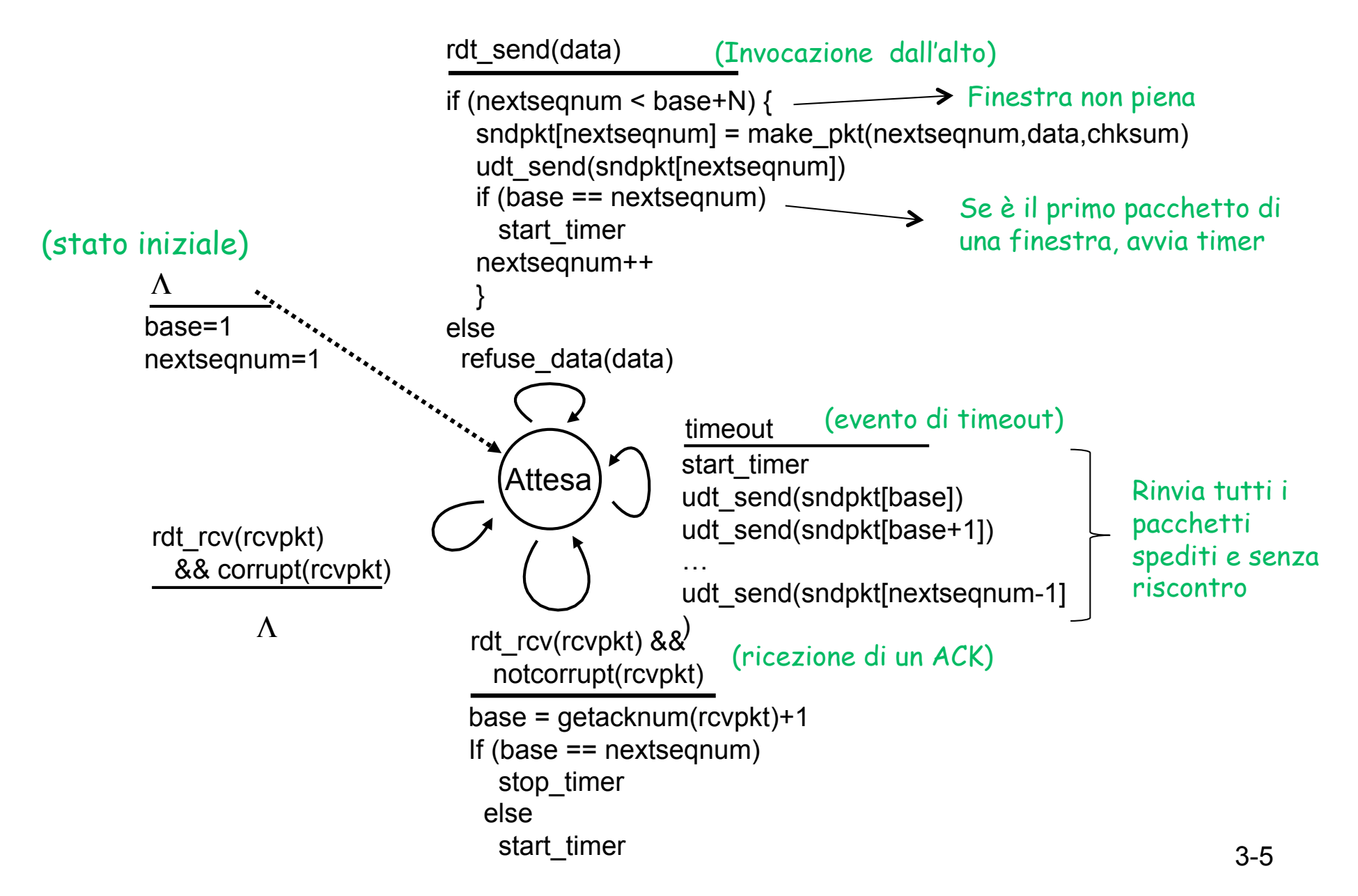

### GBN: automa esteso del ricevente

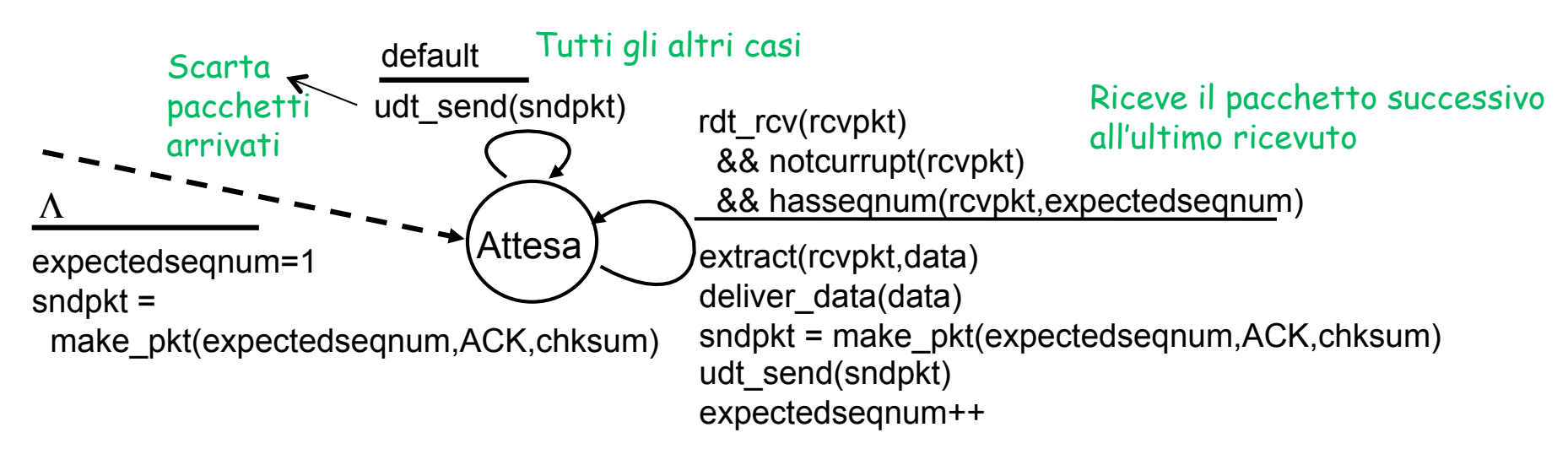

ACK-soltanto: invia sempre un ACK per un pacchetto ricevuto correttamente con il numero di sequenza più alto in sequenza

- potrebbe generare ACK duplicati
- deve memorizzare soltanto **expectedseqnum**
- **Pacchetto fuori sequenza:** 
	- scartato (non è salvato) -> senza buffering del ricevente!
	- rimanda un ACK per il pacchetto con il numero di sequenza più alto in sequenza

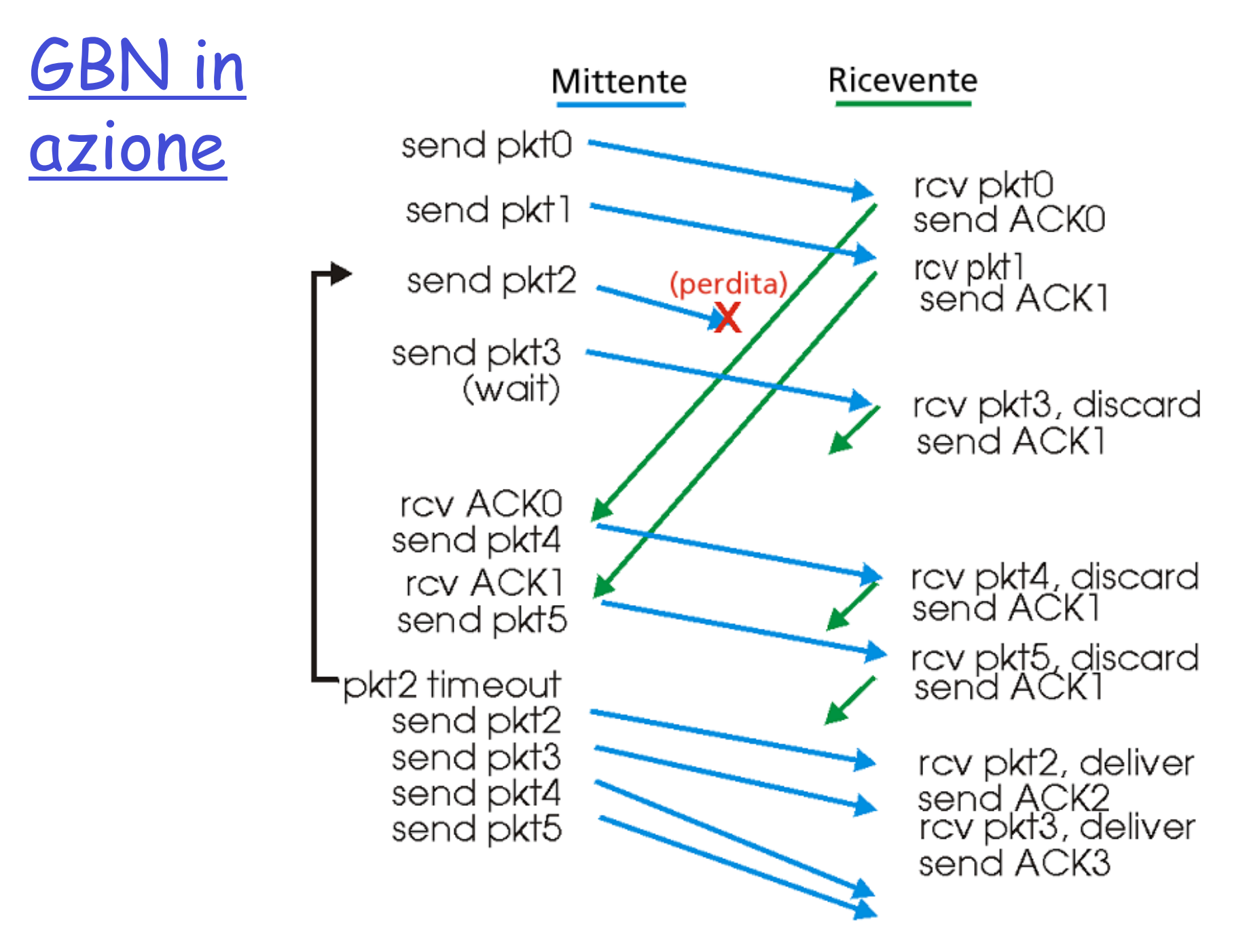

## Ripetizione selettiva

- □ In GBN per un solo pacchetto perso si ritrasmettono tutti i successivi già inviati nel pipeline
- Nella ripetizione selettiva, il mittente ritrasmette **soltanto** i pacchetti per i quali non ha ricevuto un ACK

o timer del mittente per ogni pacchetto non riscontrato

- Il ricevente invia riscontri **specifici** per tutti i pacchetti ricevuti correttamente (sia in ordine, sia fuori sequenza)
	- buffer dei pacchetti, se necessario, per eventuali consegne in sequenza al livello superiore
- Finestra del mittente
	- N numeri di sequenza consecutivi
	- Limita ancora i numeri di sequenza dei pacchetti inviati non riscontrati

## Ripetizione selettiva: finestre del mittente e del ricevente

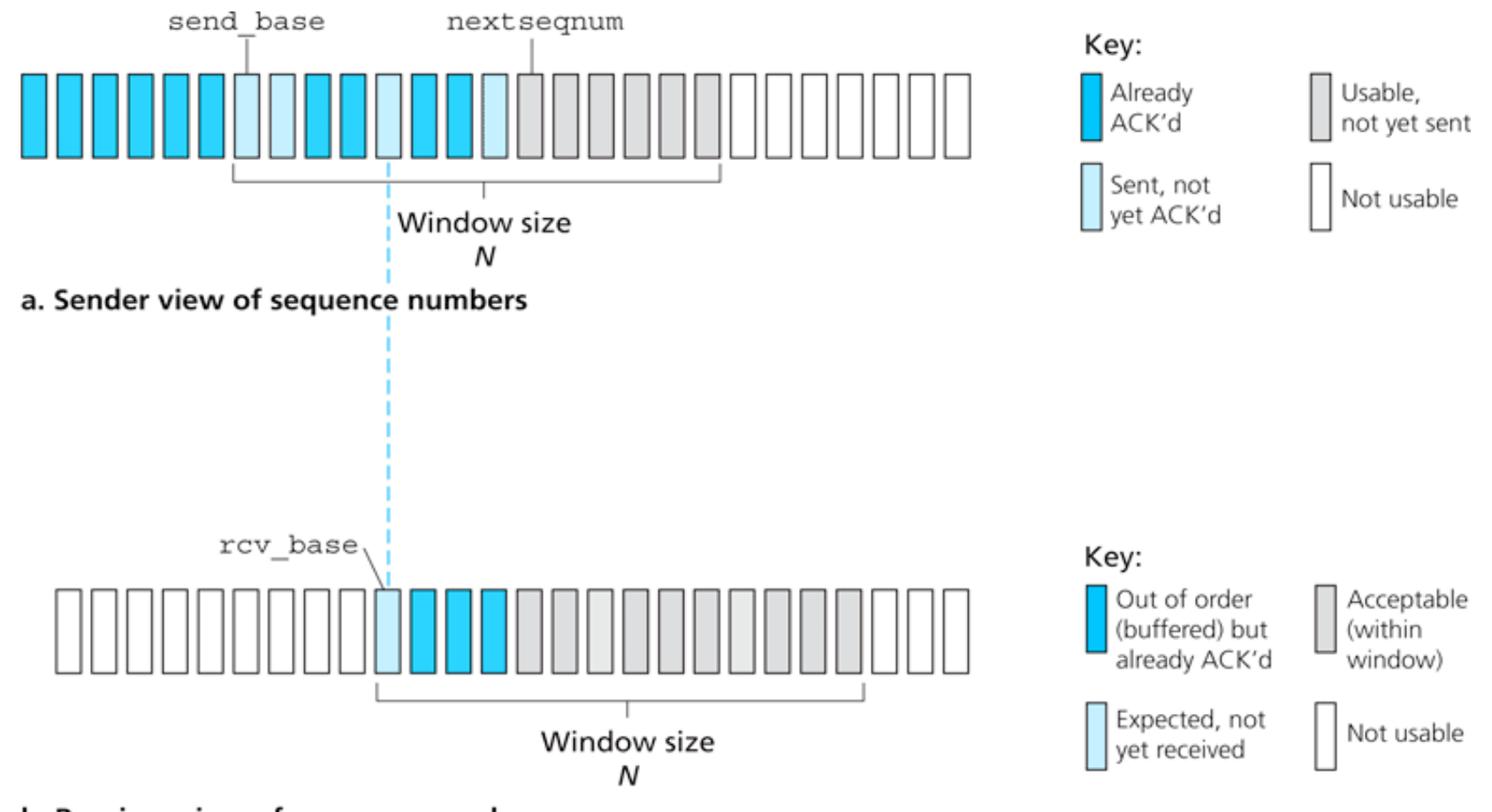

b. Receiver view of sequence numbers

Figure 3.23 • Selective-repeat (SR) sender and receiver views of sequence-number space

# Ripetizione selettiva

# Dati dall'alto:

 Se nella finestra è disponibile il successivo numero di sequenza, invia il pacchetto

### Timeout(n):

Ritrasmette il pacchetto n, riparte il timer (ogni pacchetto ha il proprio timer, dato che al timeout sarà ritrasmesso un solo pacchetto)

### ACK(n) in [sendbase,sendbase+N]:

- $\Box$  Marca il pacchetto n come ricevuto
- $\Box$  Se n è il numero di sequenza più piccolo, la base della finestra avanza al successivo numero di sequenza del pacchetto non riscontrato, e nuovi pacchetti possono essere trasmessi

#### Mittente <u>Constantine Pacchetto</u> n in [rcvbase, rcvbase] +N-1] Ricevente

- $\Box$  Invia ACK(n)
- **D** Fuori sequenza: buffer
- In sequenza: consegna (vengono consegnati anche i pacchetti bufferizzati in sequenza); la finestra avanza al successivo pacchetto non ancora ricevuto

#### Pacchetto n in [rcvbase-N, rcvbase-1]

**Pacchetto già ricevuto e** riscontrato, si manda cmq ACK(n). N.B. importante mandarlo altrimenti la finestra del mittente non avanza

### altrimenti:

ignora

### Ripetizione selettiva in azione

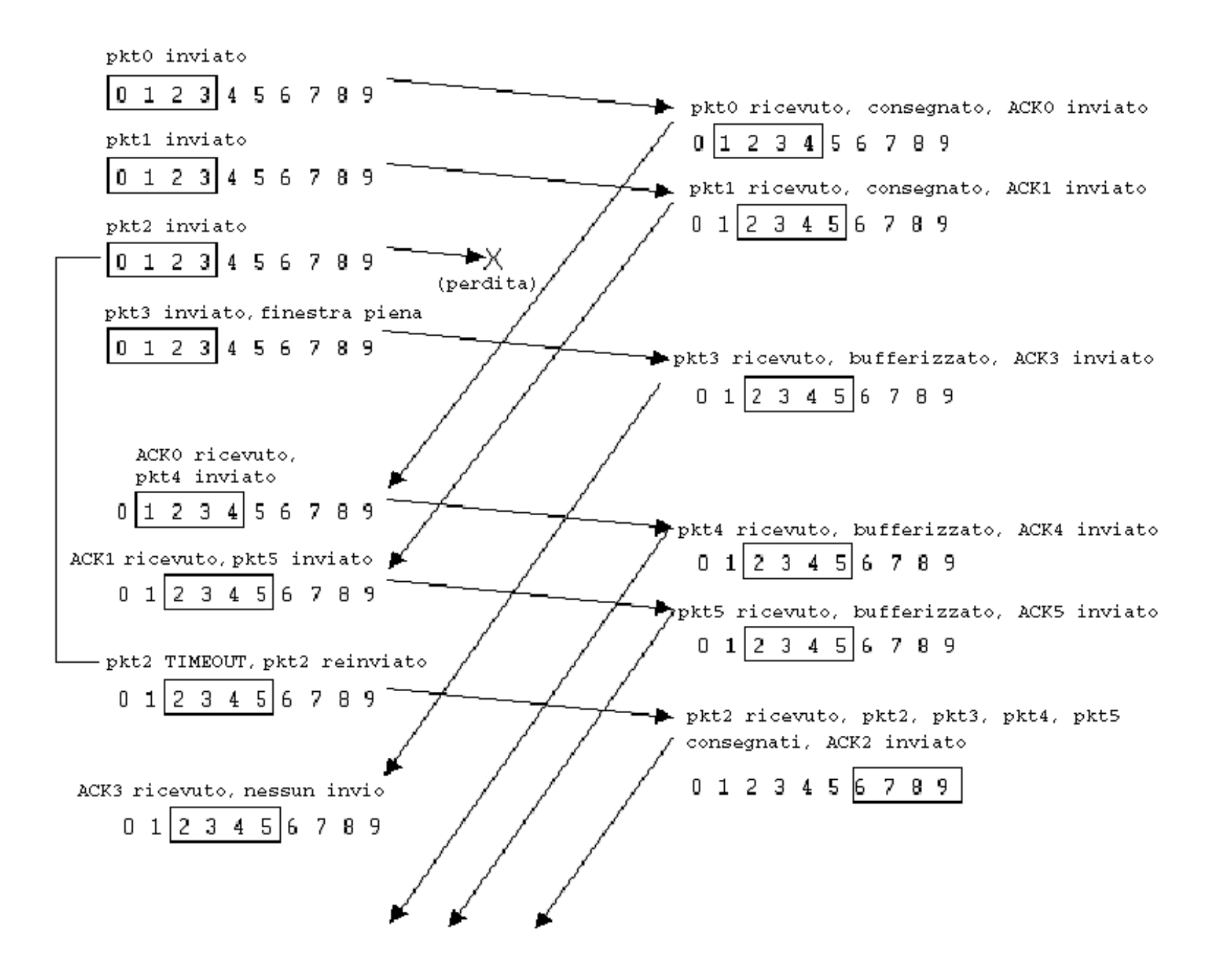

### Ripetizione selettiva: problema

### Esempio:

- Numeri di sequenza: 0, 1, 2, 3
- Dimensione della finestra = 3
- Il ricevente non vede alcuna differenza fra i due scenari!
- Passa erroneamente i dati duplicati come nuovi in (a)
- D: Qual è la relazione fra lo spazio dei numeri di sequenza e la dimensione della finestra?

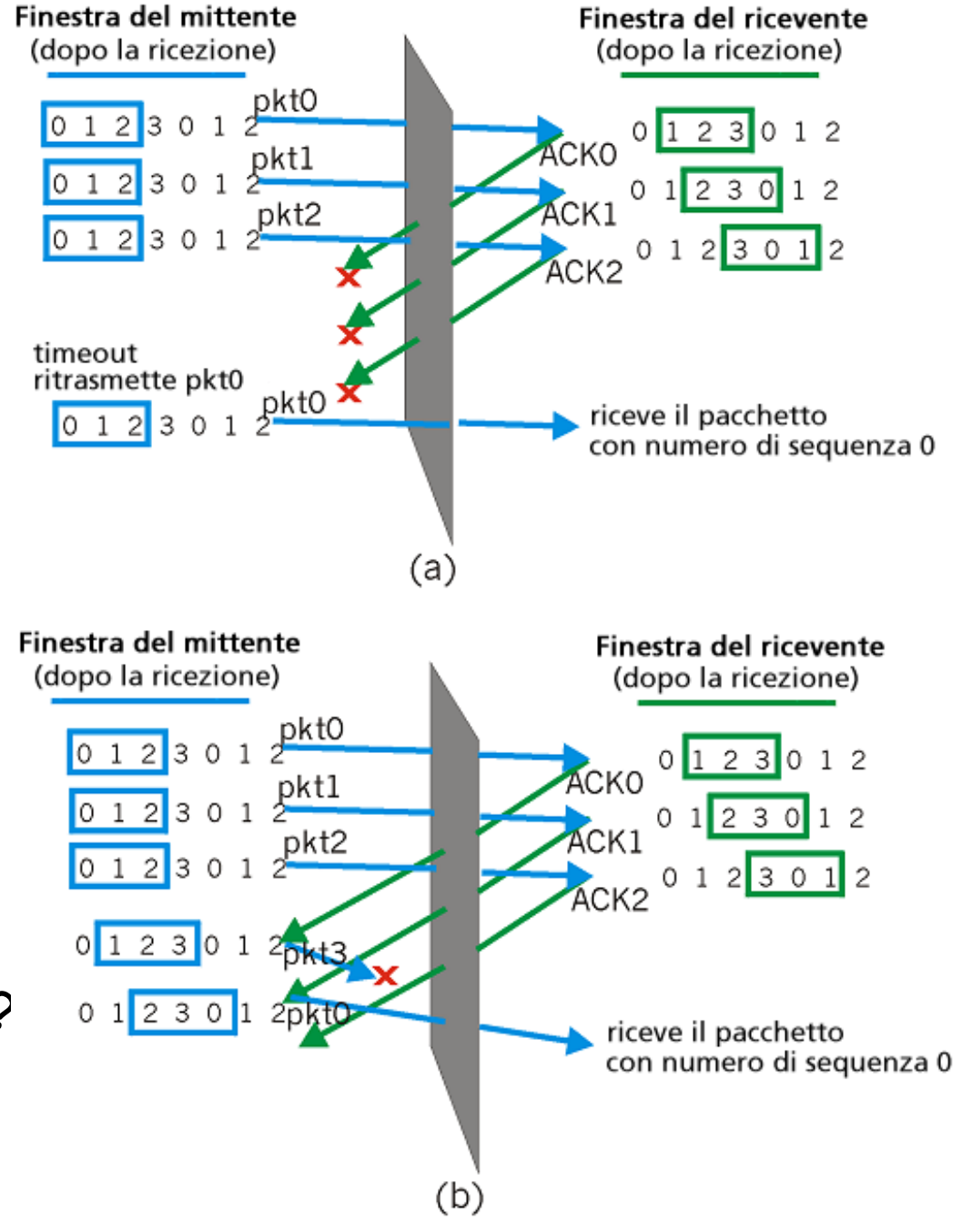

### Riassunto dei meccanismi di trasferimento dati affidabile e loro utilizzo

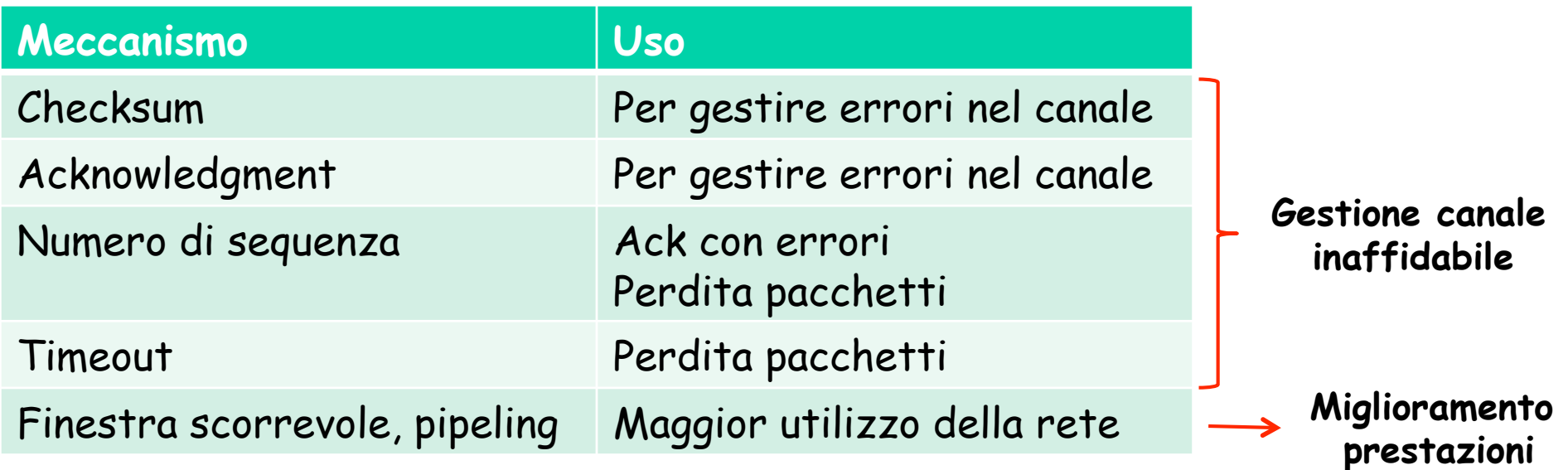

- Meccanismi per realizzare un trasferimento dati affidabile in un contesto generale
- □ TCP come e quali meccanismi usa per realizzare un trasferimento affidabile?

## Livello di trasporto

 Principi del trasferimento dati affidabile

- Trasporto orientato alla connessione: TCP
	- o struttura dei segmenti
	- trasferimento dati affidabile
	- controllo di flusso
	- o gestione della connessione

## TCP: Panoramica RFC: 793, 1122, 1323, 2018, 2581

- TRANSMISSION CONTROL PROTOCOL
- punto-punto:
	- un mittente, un destinatario
- flusso di byte affidabile, in sequenza:
	- nessun "confine ai messaggi"
- pipeline:
	- il controllo di flusso e di congestione TCP definiscono
		- la dimensione della finestra
- buffer d'invio e di ricezione

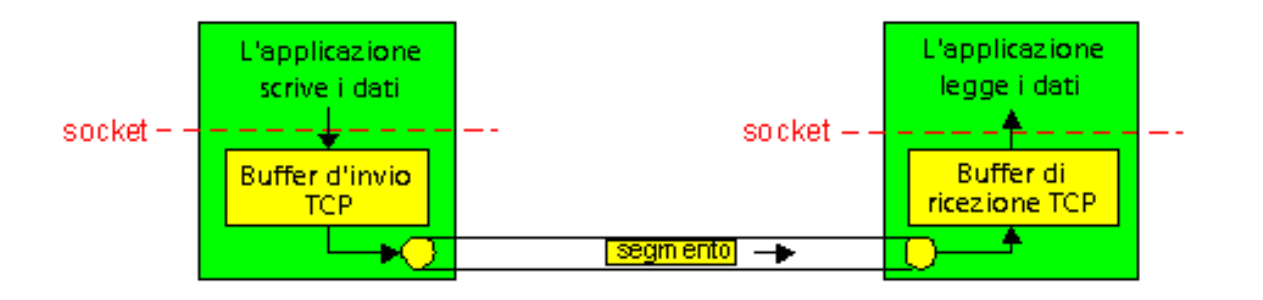

- full duplex:
	- flusso di dati bidirezionale nella stessa connessione
	- MSS: dimensione massima di segmento (maximum segment size)
- orientato alla connessione:
	- l'handshaking (scambio di messaggi di controllo) inizializza lo stato del mittente e del destinatario prima di scambiare i dati
- flusso controllato:
	- il mittente non sovraccarica il destinatario

## Struttura dei segmenti TCP

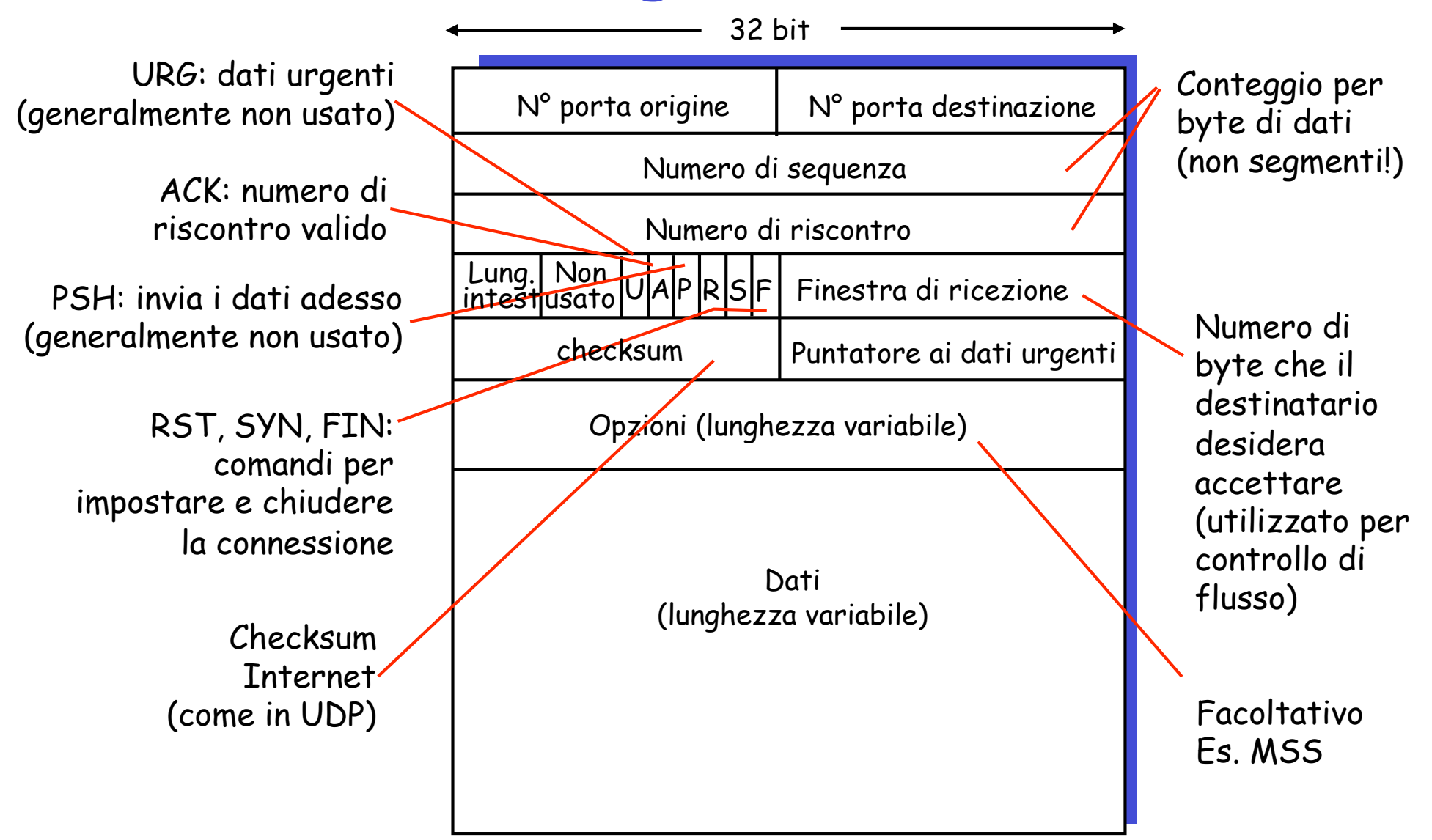

# Numeri di sequenza e ACK di TCP

#### Numeri di sequenza:

 "numero" del primo byte del segmento nel flusso di byte

#### ACK:

- numero di sequenza del prossimo byte atteso dall'altro lato
- ACK cumulativo
- D: come gestisce il destinatario i segmenti fuori sequenza?
	- R: la specifica TCP non lo dice – solitamente il destinatario mantiene i byte non ordinati

N.B. Il numero di sequenza iniziale è scelto a caso

Una semplice applicazione Telnet

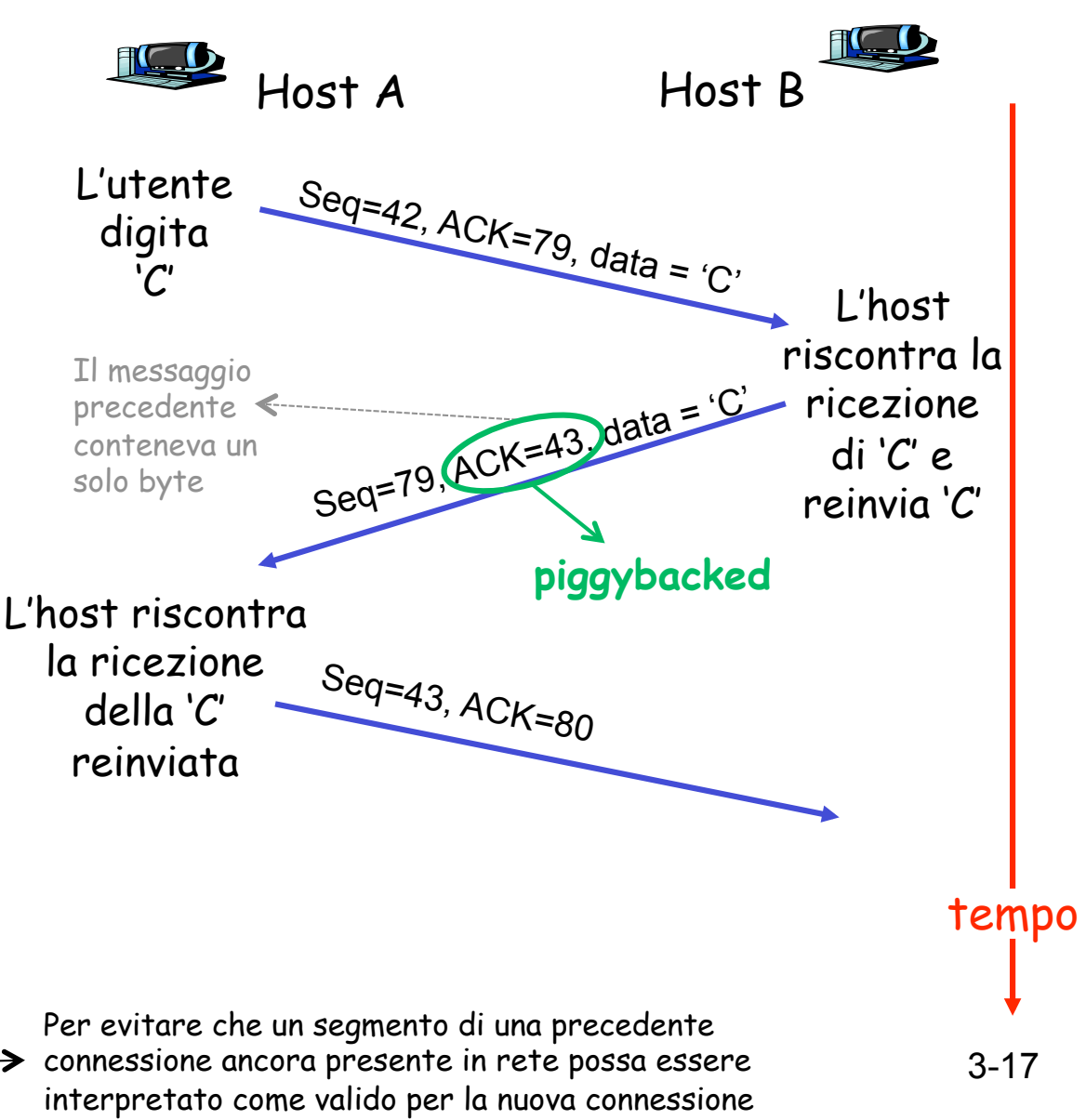

## TCP: tempo di andata e ritorno e timeout

- D: come impostare il valore del timeout di TCP?
- Più grande del tempo di andata e ritorno della connessione (RTT)
	- ma RTT varia
- $\Box$  Troppo piccolo: timeout prematuro
	- ritrasmissioni non necessarie
- **Troppo grande:** reazione lenta alla perdita dei segmenti

### D: come stimare RTT?

- **SampleRTT**: tempo misurato dalla trasmissione del segmento fino alla ricezione di ACK
	- ignora le ritrasmissioni
	- Un solo **SampleRTT** per più segmenti trasmessi insieme
- **SampleRTT** varia a causa di congestione nei router e carico nei sistemi terminali, quindi occorre una stima "più livellata" di RTT
	- media di più misure recenti, non semplicemente il valore corrente di **SampleRTT**

## TCP: tempo di andata e ritorno e timeout

 $Estimate dRTT_{t+1} = (1 - \alpha) * Estimate dRTT_t + \alpha * SampleRTT_{t+1}$ 

Media mobile esponenziale ponderata

L'influenza dei vecchi campioni decresce esponenzialmente

Valore tipico: α **=** 0,125

## Esempio di stima di RTT:

**RTT: gaia.cs.umass.edu e fantasia.eurecom.fr**

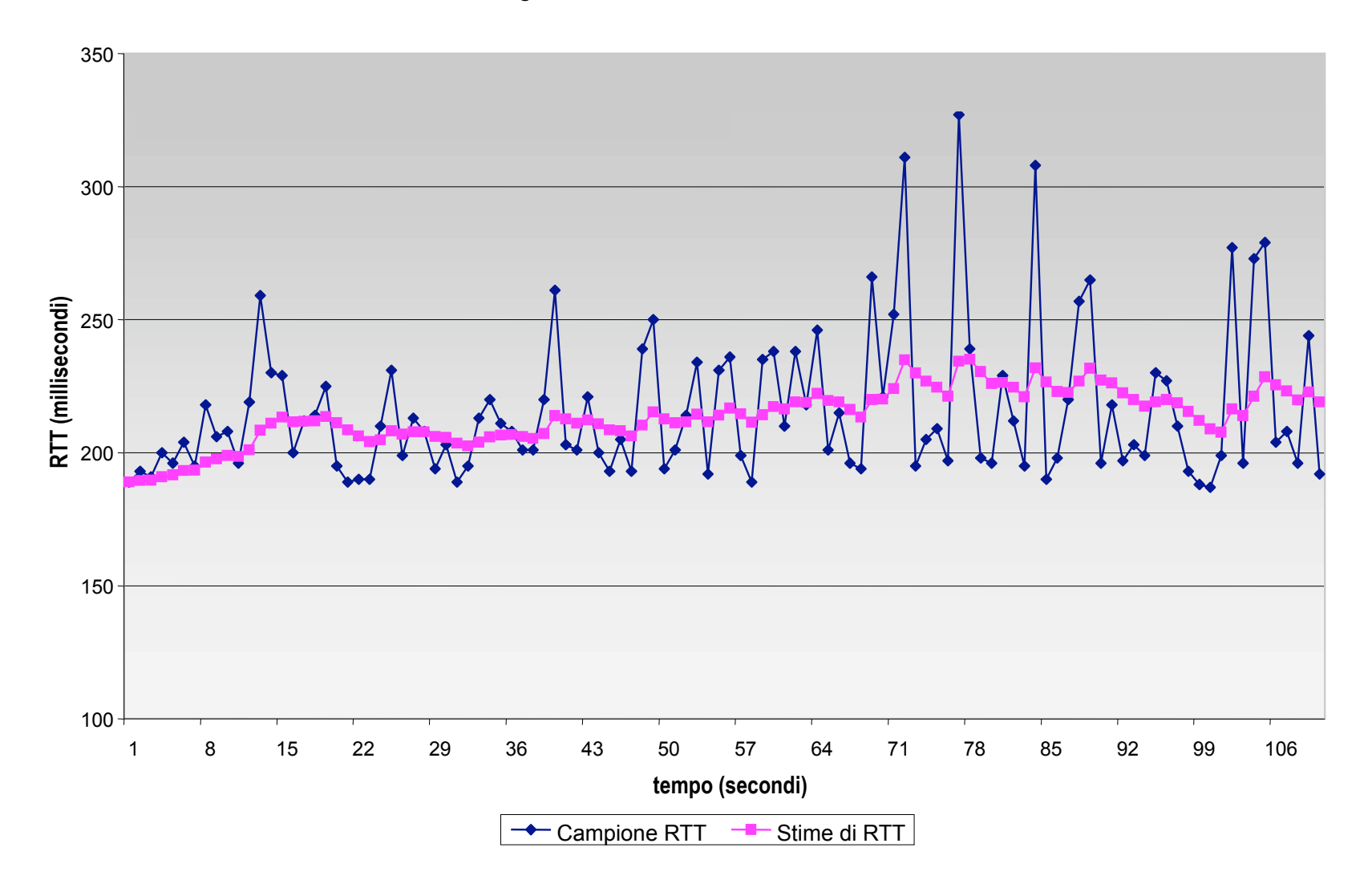

## TCP: tempo di andata e ritorno e timeout

### Impostazione del timeout

- **EstimtedRTT** più un "margine di sicurezza"
	- grande variazione di **EstimatedRTT ->** margine di sicurezza maggiore
- Stimare innanzitutto di quanto SampleRTT si discosta da EstimatedRTT:

**DevRTT = (1-**β**)\*DevRTT +** β**\*|SampleRTT-EstimatedRTT|** 

**(tipicamente,** β **= 0,25)** 

#### Poi impostare l'intervallo di timeout:

**TimeoutInterval = EstimatedRTT + 4\*DevRTT**

# Livello di trasporto

 Principi del trasferimento dati affidabile

- Trasporto orientato alla connessione: TCP
	- o struttura dei segmenti
	- trasferimento dati affidabile
	- controllo di flusso
	- o gestione della connessione

## TCP: trasferimento dati affidabile

- **TTCP** crea un servizio di trasferimento dati affidabile sul servizio inaffidabile di IP
- Pipeline dei segmenti
- **ACK** cumulativi
- $\Box$  TCP usa un solo timer di ritrasmissione
- Le ritrasmissioni sono avviate da:
	- eventi di timeout
	- ACK duplicati
- $\Box$  Inizialmente consideriamo un mittente TCP semplificato:
	- o ignoriamo gli ACK duplicati
	- o ignoriamo il controllo di flusso e il controllo di congestione

## TCP: eventi del mittente

#### Dati ricevuti dall'applicazione:

- Crea un segmento con il numero di sequenza
- Il numero di sequenza è il numero del primo byte del segmento nel flusso di byte
- Avvia il timer, se non è già in funzione (pensate al timer come se fosse associato al più vecchio segmento non riscontrato)
- **Intervallo di scadenza:**

TimeOutInterval (calcolato in termini di EstimtedRTT **e**  DevRTT)

#### Timeout:

- $\Box$  Ritrasmette il segmento che ha causato il timeout
- $\Box$  Riavvia il timer

### ACK ricevuti:

- Se riscontra segmenti precedentemente non riscontrati
	- aggiorna ciò che è stato completamente riscontrato
	- avvia il timer se ci sono altri segmenti da completare

```
 NextSeqNum = InitialSeqNum
 SendBase = InitialSeqNum
```
 loop (sempre) { switch(evento)

> evento: i dati ricevuti dall'applicazione superiore creano il segmento TCP con numero di sequenza NextSeqNum if (il timer attualmente non attivo) avvia il timer passa il segmento a IP NextSeqNum = NextSeqNum + lunghezza(dati)

```
 evento: timeout del timer 
   ritrasmetti il segmento non ancora riscontrato con 
         il più piccolo numero di sequenza 
   avvia il timer
```

```
 evento: ACK ricevuto, con valore del campo ACK pari a y 
           if (y > SendBase) {
                SendBase = v if (esistono attualmente segmenti non ancora riscontrati) 
                        avvia il timer 
\begin{array}{ccc} \begin{array}{ccc} \end{array} & \end{array}
```
Mittente TCP (semplificato)

Commento: • SendBase-1: ultimo byte cumulativamente riscontrato Esempio:  $\cdot$  SendBase-1 = 71: y = 73, quindi il destinatario vuole 73+ ; y > SendBase, allora vengono riscontrati tali nuovi dati

## TCP: scenari di ritrasmissione

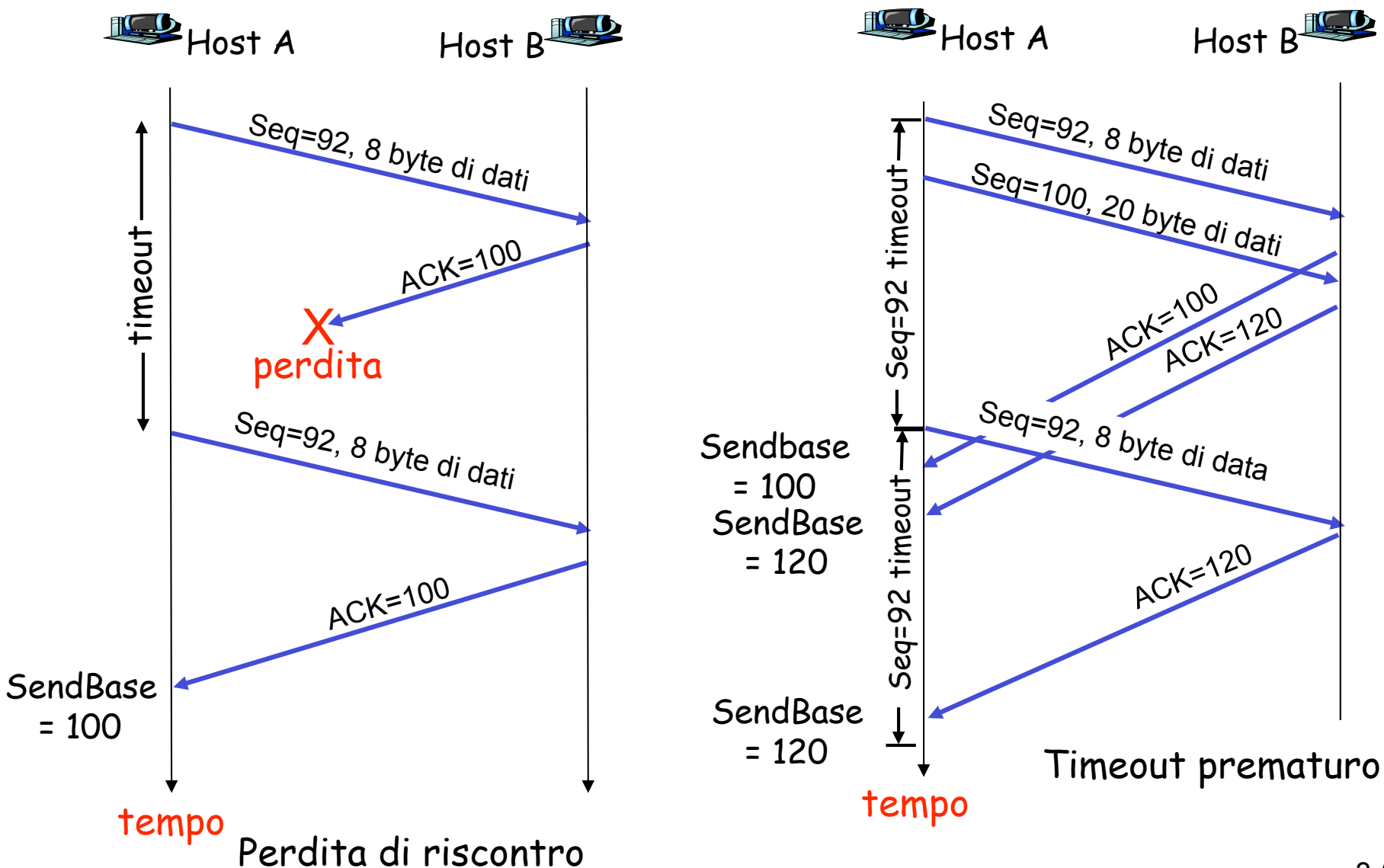

## TCP: scenari di ritrasmissione

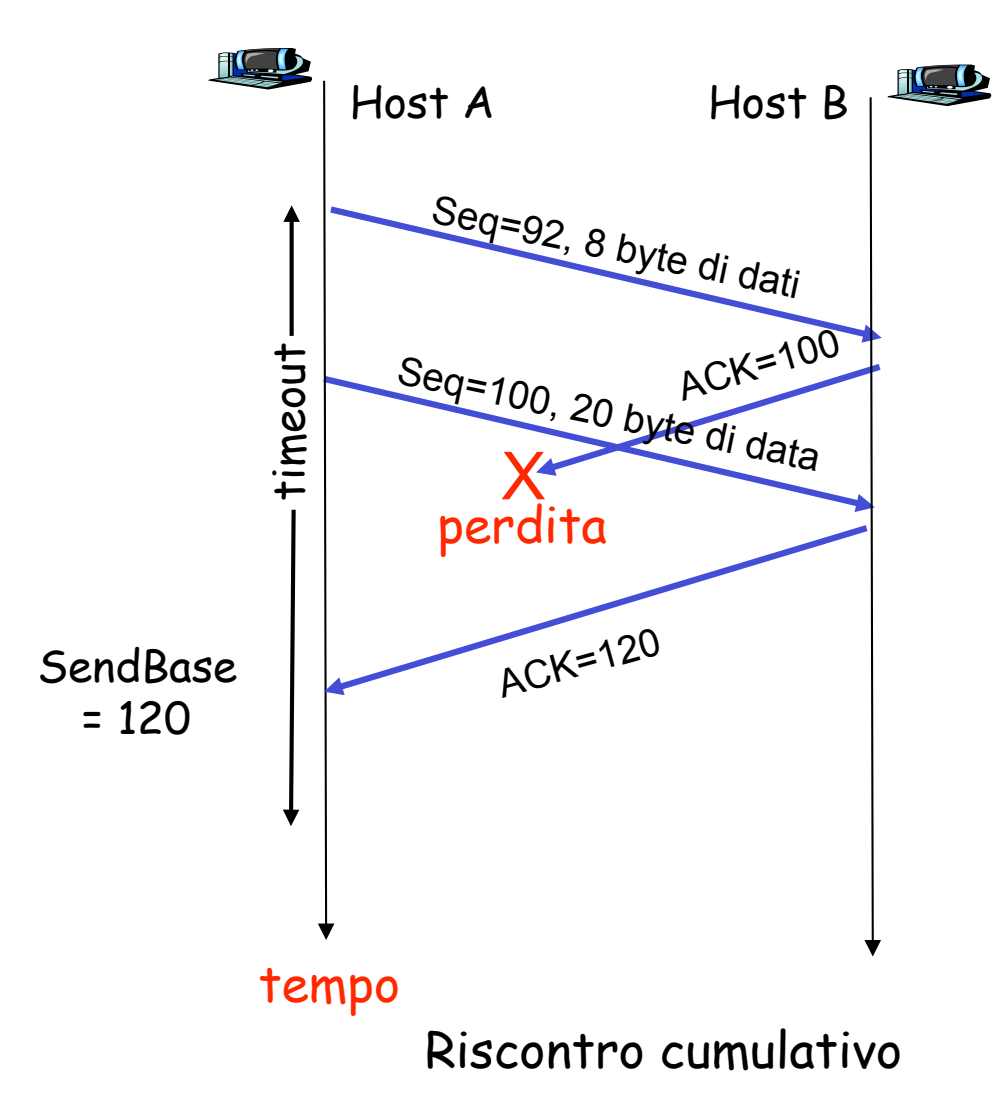

## TCP: generazione di ACK [RFC 1122, RFC 2581]

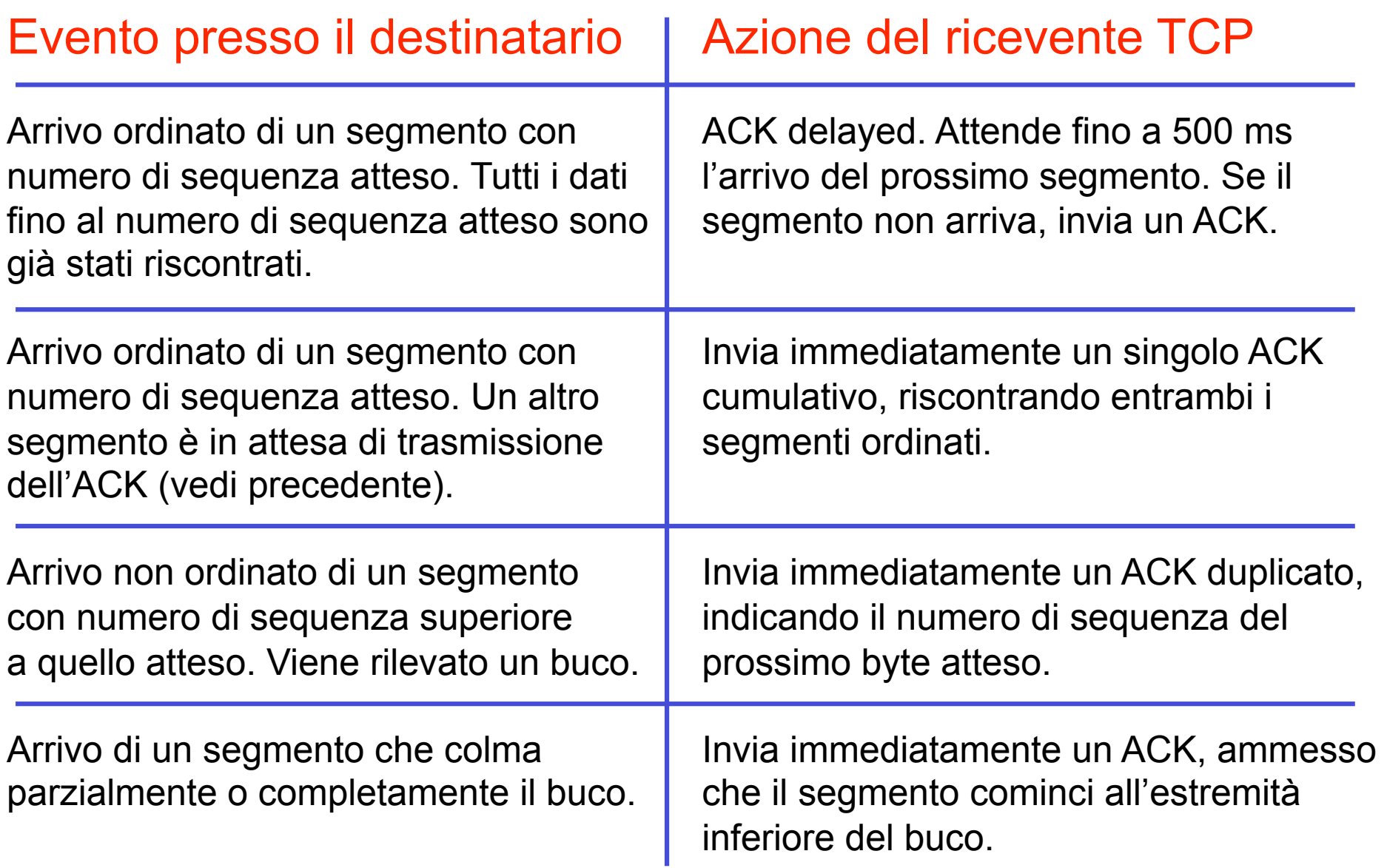

# Ritrasmissione rapida

- Il periodo di timeout spesso è relativamente lungo:
	- lungo ritardo prima di ritrasmettere il pacchetto perduto.
- Rileva i segmenti perduti tramite gli ACK duplicati.
	- o Il mittente spesso invia molti segmenti.
	- Se un segmento viene smarrito, è probabile che ci saranno molti ACK duplicati.
- $\Box$  Se il mittente riceve 3 ACK per lo stesso dato, suppone che il segmento che segue il dato riscontrato è andato perduto:
	- o ritrasmissione rapida: rispedisce il segmento prima che scada il timer.

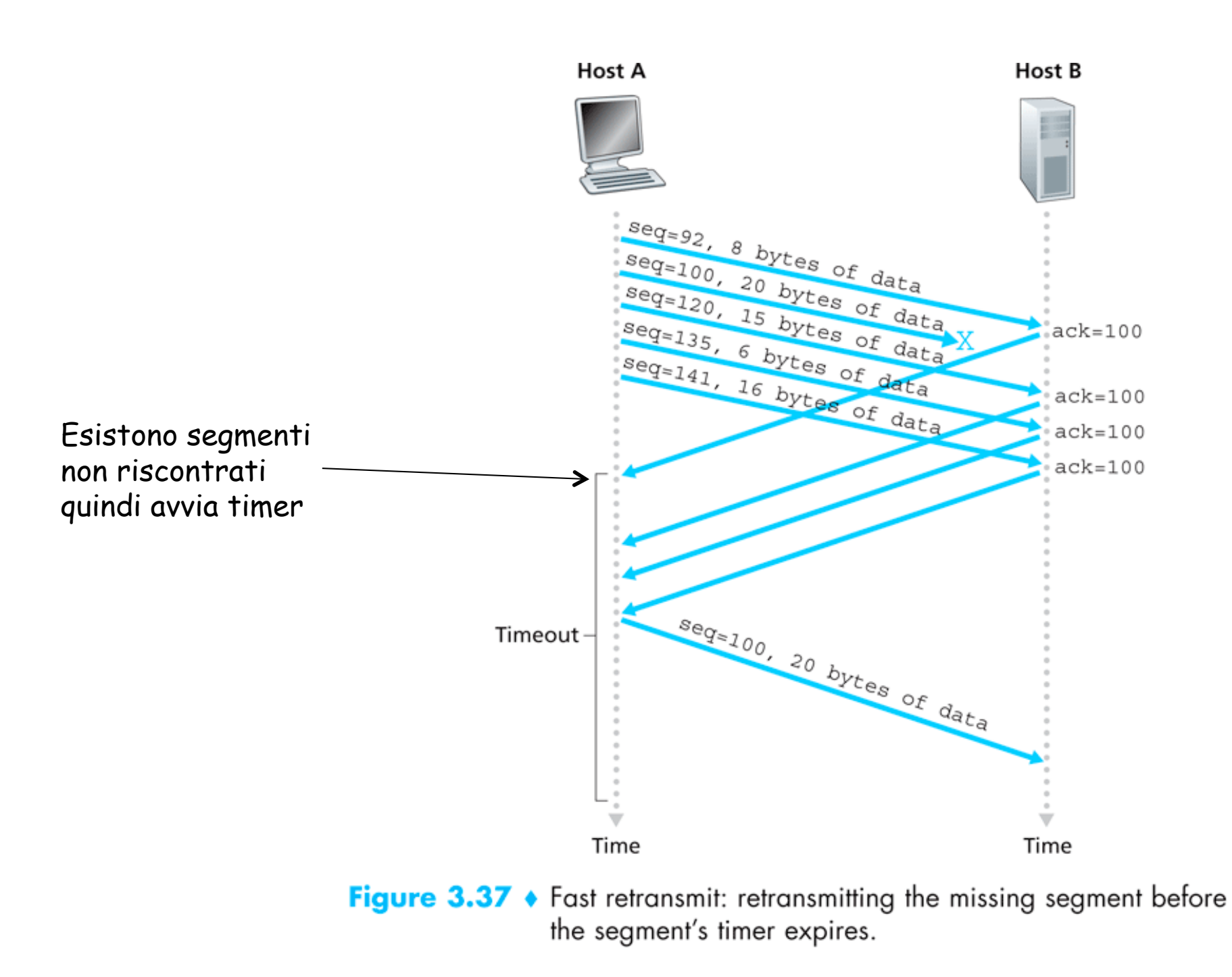

3-30

# Algoritmo della ritrasmissione rapida:

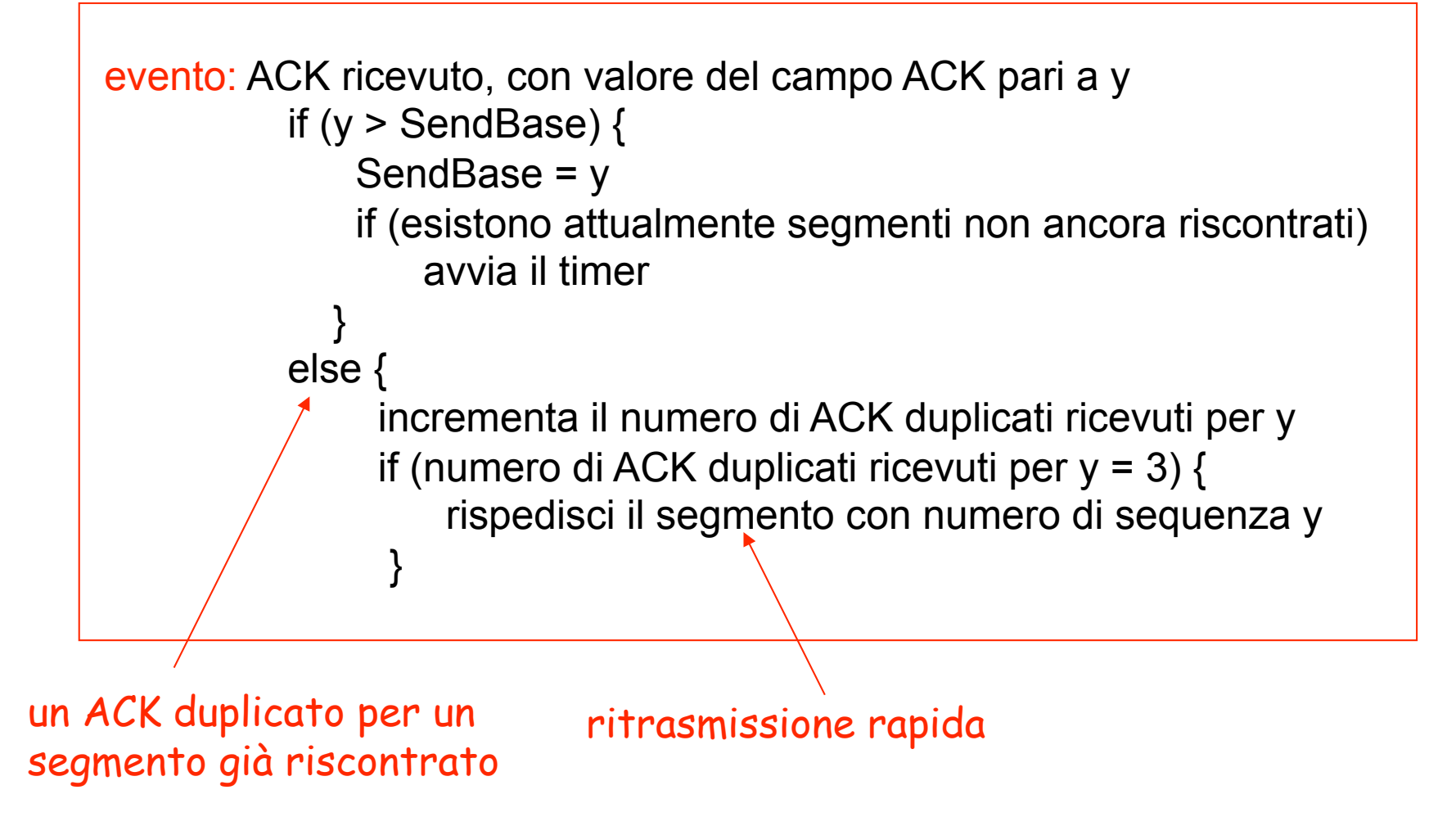

## Riassunto su meccanismi adottati da TCP

- ❒ **Pipeline** (Approccio ibrido tra GBN e Ripetizione Selettiva)
- ❒ **Numero di sequenza**: primo byte nel segmento
- ❒ **ACK cumulativo** (conferma tutti i byte precedenti a quello indicato) e **delayed** (ritardato, nel caso di arrivo di un pacchetto in sequenza, con precedenti già riscontrati)
- ❒ **Timeout** basato su RTT: **unico** timer di ritrasmissione (associato al più vecchio segmento non riscontrato). Quando arriva una notifica intermedia, si riavvia il timer sul più vecchio segmento non riscontrato
- ❒ **Ritrasmissione**
	- ❍ **Singola**: solo il segmento **non riscontrato** (non i successivi)
	- ❍ **Rapida**: al 3 ACK duplicato prima del timeout → ritrasmissione